## SAP ABAP table T5F4V {Do not use: replaced by T5F4W}

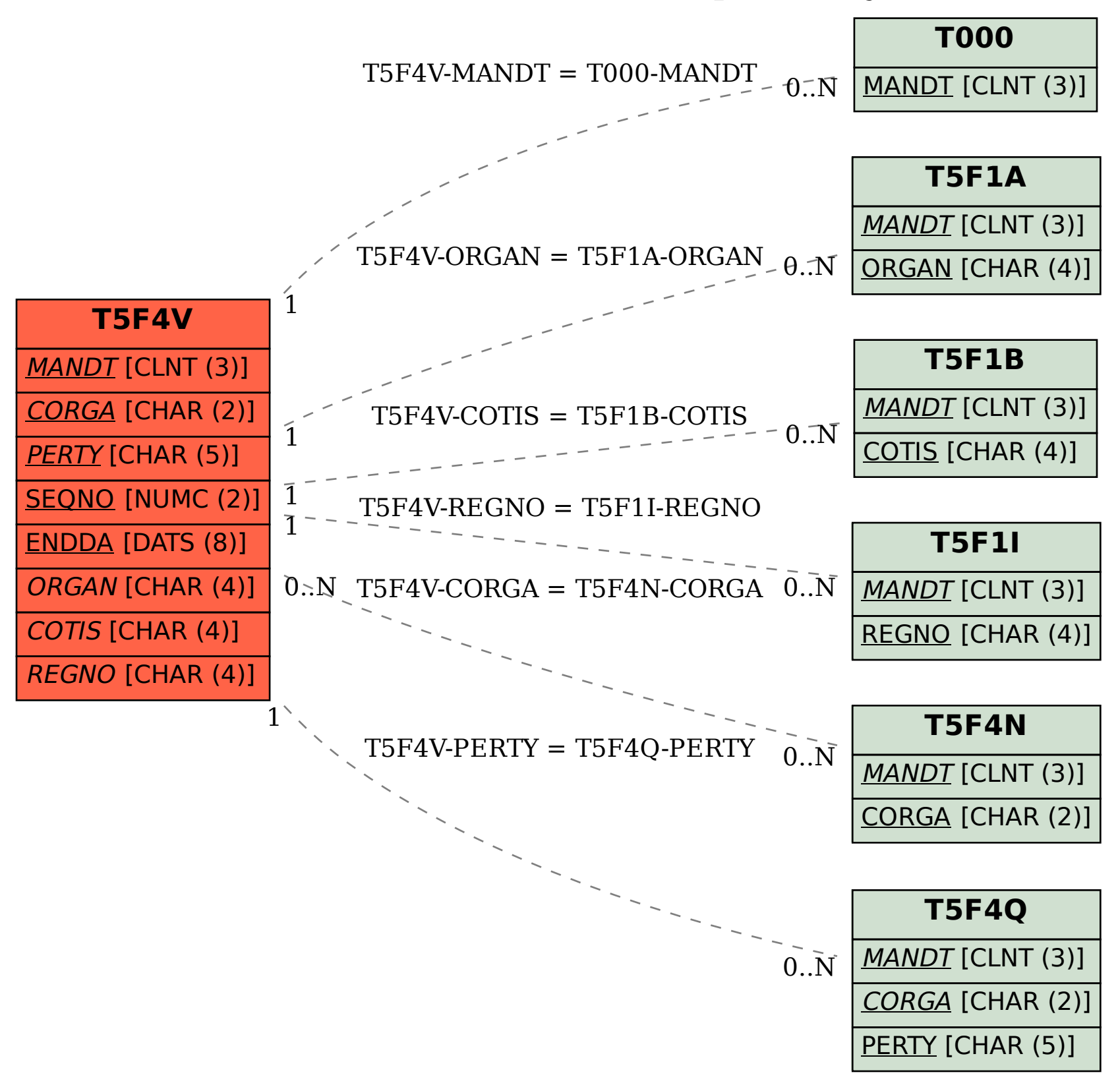